# **Distribution EOLE - Tâche #33927**

Scénario # 33900 (Terminé (Sprint)): Supprimer les paquets obsolètes dans les dépôts 2.9 (travail MEN)

## **Suppression de paquets déjà obsolètes dans les versions antéieures**

07/03/2022 16:39 - Joël Cuissinat

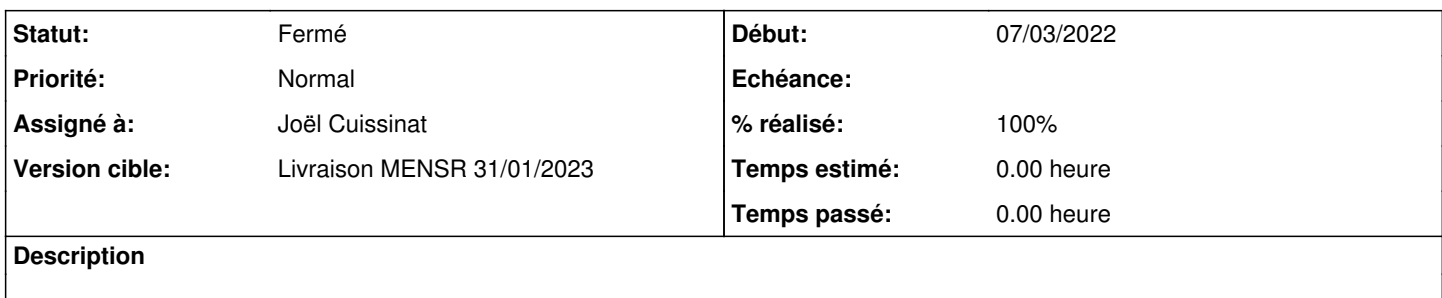

### **Historique**

### **#1 - 07/03/2022 16:39 - Joël Cuissinat**

- controle-vnc-applis : gestion-postes/joineole.exe → obsolète depuis 2.7.0
- controle-vnc-client : cliscribe-updater-setup.exe → obsolète depuis 2.7.0
- ecdl-zephir-module : module eCDL supprimé → obsolète depuis 2.7.0
- eole-ecdl\* : module eCDL supprimé → obsolète depuis 2.7.0
- eole-eclair\* : module Eclair supprimé → obsolète depuis 2.8.0
- eole-esbl\* : module eSBL supprimé → obsolète depuis 2.7.1
- eole-gaspacho : module Eclair supprimé → obsolète depuis 2.8.0
- eole-gaspacho-agent : module Eclair supprimé → obsolète depuis 2.8.0
- gaspacho : module Eclair supprimé → obsolète depuis 2.8.0
- $\bullet$  eole-genconfig1 : paquet de transition  $\rightarrow$  obsolète depuis 2.7.0 (ou pire) eole-horus : module Horus supprimé → obsolète depuis 2.8.0
- 
- horus-backend : module Horus supprimé → obsolète depuis 2.8.0
- frontend-horus : module Horus supprimé → obsolète depuis 2.8.0
- squid : vérifier la version en 2.8
- check-bareos-plugin : vérifier si utilisé en 2.8
- eole-ad-dc-all : vérifier si utilisé
- scannedonly : plus utilisé  $\rightarrow$  obsolète depuis 2.7.0 (minium)
- eole-cntlm
- cntlm (paquet + récent que celui de la jamy à ce jour)

### **#2 - 13/01/2023 17:14 - Joël Cuissinat**

*- Tâche parente changé de #33900 à #34668*

### **#3 - 16/01/2023 11:41 - Joël Cuissinat**

*- Statut changé de Nouveau à En cours*

### **#4 - 16/01/2023 12:04 - Joël Cuissinat**

- *Statut changé de En cours à Résolu*
- *Assigné à mis à Joël Cuissinat*
- *% réalisé changé de 0 à 100*

Nettoyage sur castor

### **#5 - 16/01/2023 14:47 - Joël Cuissinat**

*- Tâche parente changé de #34668 à #33900*

### **#6 - 16/01/2023 15:00 - Joël Cuissinat**

Sur aca.eolebase 2.9.0 :

```
root@eolebase:~# for p in controle-vnc-applis controle-vnc-client ecdl-zephir-module eole-ecdl eole-eclair eol
e-esbl eole-gaspacho eole-gaspacho-agent gaspacho eole-genconfig1 eole-horus horus-backend frontend-horus squi
d check-bareos-plugin eole-ad-dc-all scannedonly eole-cntlm cntlm; do apt policy $p;done
controle-vnc-applis:
    Installé : (aucun)
   Candidat : (aucun)
 Table de version :
controle-vnc-client:
    Installé : (aucun)
    Candidat : (aucun)
 Table de version :
N: Impossible de trouver le paquet ecdl-zephir-module
N: Impossible de trouver le paquet eole-ecdl
N: Impossible de trouver le paquet eole-eclair
N: Impossible de trouver le paquet eole-esbl
eole-gaspacho:
   Installé : (aucun)
    Candidat : (aucun)
  Table de version :
eole-gaspacho-agent:
   Installé : (aucun)
   Candidat : (aucun)
  Table de version :
N: Impossible de trouver le paquet gaspacho
N: Impossible de trouver le paquet eole-genconfig1
eole-horus:
    Installé : (aucun)
    Candidat : (aucun)
  Table de version :
horus-backend:
    Installé : (aucun)
    Candidat : (aucun)
 Table de version :
N: Impossible de trouver le paquet frontend-horus
squid:
    Installé : (aucun)
    Candidat : 5.2-1ubuntu4.2
  Table de version :
          5.2-1ubuntu4.2 500
                500 http://test-eole.ac-dijon.fr/ubuntu jammy-security/main amd64 Packages
                500 http://test-eole.ac-dijon.fr/ubuntu jammy-updates/main amd64 Packages
          5.2-1ubuntu4 500
                500 http://test-eole.ac-dijon.fr/ubuntu jammy/main amd64 Packages
N: Impossible de trouver le paquet check-bareos-plugin
N: Impossible de trouver le paquet eole-ad-dc-all
N: Impossible de trouver le paquet scannedonly
eole-cntlm:
   Installé : (aucun)
   Candidat : (aucun)
  Table de version :
cn+1m  Installé : (aucun)
    Candidat : 0.92.3-1ubuntu2
  Table de version :
         0.92.3-1ubuntu2 500
```
## **#7 - 27/01/2023 09:39 - Joël Cuissinat**

- *Statut changé de Résolu à Fermé*
- *Restant à faire (heures) mis à 0.0*